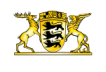

[RP-BW](http://rp.baden-wuerttemberg.de/themen/)

**[Stuttgart](http://rp.baden-wuerttemberg.de/rps/)** [Presse](http://rp.baden-wuerttemberg.de/rps/presse/) [Pressemitteilungen](http://rp.baden-wuerttemberg.de/rps/pr/pressemitteilungen/) B 290 Bad Mergentheim-Edelfingen bis Lauda-Königshofen (Main-Tauber

- [Teilen](#page--1-0)  $\bullet$
- $\bullet$ **[Drucken](javascript:window.print();)**
- [Als PDF speichern](http://rp.baden-wuerttemberg.de/api/pdf)

#### [Zurück zur Übersicht](http://rp.baden-wuerttemberg.de/rps/pr/pressemitteilungen/)

Pressemitteilung

# B 290 Bad Mergentheim-Edelfingen bis Lauda-Königshofen (Main-Tauber Kreis)

## 22.07.2016

Das Regierungspräsidium Stuttgart beginnt ab Montag, 01. August 2016 mit den Fahrbahnerneuerungsarbeiten auf der B 290 zwischen der Ortsdurchfahrt Bad Mergentheim-Edelfingen über Lauda-Königshofen-Unterbalbach bis zur Einmündung der B 292 in Lauda-Königshofen. Die Baustrecke ist rund 4 Kilometer lang.

Die Bauarbeiten müssen zur Erhöhung der Asphalteinbauqualität sowie wegen Arbeitssicherheitsvorschriften unter Vollsperrung ausgeführt werden. Die bei halbseitiger Sperrung und Bauausführung aus Arbeitsschutzgründen vorgeschriebenen Restfahrbahnbreiten sind auf der Baustrecke größtenteils nicht zu gewährleisten. Außerdem würde bei halbseitiger Bauweise die Einbauqualität der neuen, lärmmindernden Asphaltdeckschicht leiden und somit die Lebensdauer verkürzen. Ein weiterer, nicht zu vernachlässigender Gesichtspunkt bei Ausführung unter Verkehr wäre eine enorme Verlängerung der Bauzeit.

Die überörtliche Umleitung läuft von Bad Mergentheim über Dainbach – Sachsenflur nach Königshofen und umgekehrt. Damit die Ortslagen von Edelfingen und Unterbal-bach, sowie das "Gewerbegebiet Wöllerspfad" in Königshofen immer aus einer Fahrt-richtung auf der B 290 erreichbar sind, wird in mehreren Abschnitten gesperrt und gebaut.

### Bauabschnitt 1 (ab 1. August)

Vollsperrung von OD-Grenze Edelfingen (beim Landhotel) bis zur Einmündung der K 2847 in Unterbalbach. Die Ortslagen von Edelfingen beidseits der B 290 sind auf der B 290 nur aus Fahrtrichtung Bad Mergentheim über die Ortsstraßen Zum Bandhaus und Bergstraße erreichbar. Die Ortslagen von Unterbalbach sind nur aus Fahrt-richtung Lauda-Königshofen erreichbar. Die Zu- und Abfahrt nach bzw. von Oberbalbach ist ebenfalls nur aus oder in Fahrtrichtung Königshofen möglich.

### Bauabschnitt 2 (voraussichtlich ab 10. August)

Vollsperrung von der Einmündung der K 2847 in Unterbalbach bis zur Zufahrt "Gewerbegebiet Wöllerspfad" (Bunkerstraße) bei Königshofen. Das Gewerbegebiet ist nur aus Fahrtrichtung Königshofen zu erreichen. Die Ortslagen von Edelfingen und Unterbalbach sind auf der B 290 nur aus Fahrtrichtung Bad Mergentheim zu erreichen. Gleiches gilt für die Zu- und Abfahrt nach bzw. von Oberbalbach.

### Bauabschnitt 3 (voraussichtlich ab 17. August)

Vollsperrung von der Zufahrt zum "Gewerbegebiet Wöllerspfad" bei Königshofen bis zur Einmündung der Gewerbestraße in Königshofen. Das Gewerbegebiet ist nur aus Fahrtrichtung Bad Mergentheim zu erreichen. Sonst wie Bauabschnitt 2.

### Bauabschnitt 4 (voraussichtlich ab 25. August bis 31. August)

Halbseitige Sperrung der B 290 von der Einmündung der Gewerbestraße bis zur

Einmündung der B 292 in die B 290 in Königshofen. Der Verkehr aus Richtung Tauberbischofsheim kommend wird in Königshofen über die überörtliche Umleitungstrecke ( B 292 ) geführt. Der Verkehr aus Richtung Unterbalbach kommend kann die Arbeitsstelle zu jeder Zeit passieren.

Die unmittelbaren Anlieger der B 290 werden laufend durch die Baufirma über möglicherweise eintretende Besonderheiten des Bauablaufs informiert.

Vorlaufend werden zunächst an den Bushaltestellen "Edelfingen-Nord" bereits ab 25. Juli 2016 Umbauarbeiten ausgeführt. Ersatzweise werden ausschließlich die Haltestellen "Edelfingen-Süd" bedient. Im Zuge des Baufortschritts kann sich das in der 30. Kalenderwoche eventuell ändern, sodass dann nur die Haltestellen "Edel-fingen-Nord" bedient und "Edelfingen-Süd" aufgelöst werden.

Während des Bauabschnitts 1 (ab 01. August 2016) fahren die Linienbusse 945 lt. Fahrplan ab Lauda über Königshofen-Unterbalbach nach Oberbalbach und zurück. Der Abschnitt Unterbalbach-Edelfingen-Bad Mergentheim kann nicht bedient werden.

Fahrgäste können ersatzweise die Tauberbahn benutzen.

Während der Bauabschnitte 2 und 3 (voraussichtlich ab 10. August 2016) fahren die Linienbusse 945 lt. Fahrplan ab Bad Mergentheim-Bahnhof über Edelfingen-Unterbalbach nach Oberbalbach und zurück. Der Abschnitt Unterbalbach-Königshofen-Lauda entfällt. Ab Königshofen verkehren die Stadtbusse weiterhin stündlich nach Lauda und zurück. Im Bauabschnitt 3 entfallen allerdings die Haltestellen "B 290 ALDI und Antoniusstraße" da der Stadtbus über die Turmbergstraße und die Antoniusstraße zur Haltestelle Gewerbestraße fahren muss.

Darüber hinaus verkehren auch die Linienbusse 851 weiterhin planmäßig. Fahrgäste können ersatzweise auch die Tauberbahn benutzen.

Im Bauabschnitt 4 kann der Linienverkehr 945 dann über den Turmberg in Königshofen wieder auf der gesamten Strecke abgewickelt werden. Verspätungen sind nicht auszuschließen. Aktuelle Hinweise hierzu gibt es auf der Internetseite [www.vgmt.de](http://www.vgmt.de/).

Der Bund investiert hier zur Erhaltung der Verkehrsinfrastruktur und zur Reduzierung der Lärmemissionen rund 1,4 Millionen Euro.

Das Regierungspräsidium bittet die Verkehrsteilnehmer um Verständnis für die trotz aller Vorkehrungen unvermeidlichen Beeinträchtigungen und Behinderungen.

Allgemeine Informationen über Straßenbaustellen im Land können dem Baustelleninformationssystem (BIS) des Landes Baden-Württemberg unter [www.baustellen-bw.de](http://www.baustellen-bw.de/) entnommen werden. Unter [www.svz-bw.de](http://www.svz-bw.de/) liefern an verkehrswichtigen Stellen auf Autobahnen und Bundesstraßen installierte Webcams jederzeit einen Eindruck von der momentanen Verkehrslage.

Kategorie:

[Abteilung 4](http://rp.baden-wuerttemberg.de/rps/pr/pressemitteilungen/?tx_news_pi1%5Baction%5D=searchForm&tx_news_pi1%5Bcontroller%5D=News&tx_news_pi1%5BoverwriteDemand%5D%5BcustomCategories%5D%5BbitbwSitepackage%5D%5Btheme%5D%5B0%5D=1421&tx_news_pi1%5BoverwriteDemand%5D%5BcustomCategories%5D%5BbitbwSitepackage%5D%5Btype%5D%5B1327%5D=1327&tx_news_pi1%5BoverwriteDemand%5D%5BformSubmitOnLoad%5D=1&cHash=3bf437d2c92e8be202990f963b1e7419) [Straßenbau](http://rp.baden-wuerttemberg.de/rps/pr/pressemitteilungen/?tx_news_pi1%5Baction%5D=searchForm&tx_news_pi1%5Bcontroller%5D=News&tx_news_pi1%5BoverwriteDemand%5D%5BcustomCategories%5D%5BbitbwSitepackage%5D%5Btheme%5D%5B0%5D=1400&tx_news_pi1%5BoverwriteDemand%5D%5BcustomCategories%5D%5BbitbwSitepackage%5D%5Btype%5D%5B1327%5D=1327&tx_news_pi1%5BoverwriteDemand%5D%5BformSubmitOnLoad%5D=1&cHash=c00596000e5bb3ad22dfe48764e81115) [Verkehr](http://rp.baden-wuerttemberg.de/rps/pr/pressemitteilungen/?tx_news_pi1%5Baction%5D=searchForm&tx_news_pi1%5Bcontroller%5D=News&tx_news_pi1%5BoverwriteDemand%5D%5BcustomCategories%5D%5BbitbwSitepackage%5D%5Btheme%5D%5B0%5D=1402&tx_news_pi1%5BoverwriteDemand%5D%5BcustomCategories%5D%5BbitbwSitepackage%5D%5Btype%5D%5B1327%5D=1327&tx_news_pi1%5BoverwriteDemand%5D%5BformSubmitOnLoad%5D=1&cHash=f29a635cf959ed369f50fdd93f732000)